## IN-GROUND PRESSURE DISPERSAL AREA Uniform Elevation Trenches with Washed Aggregate

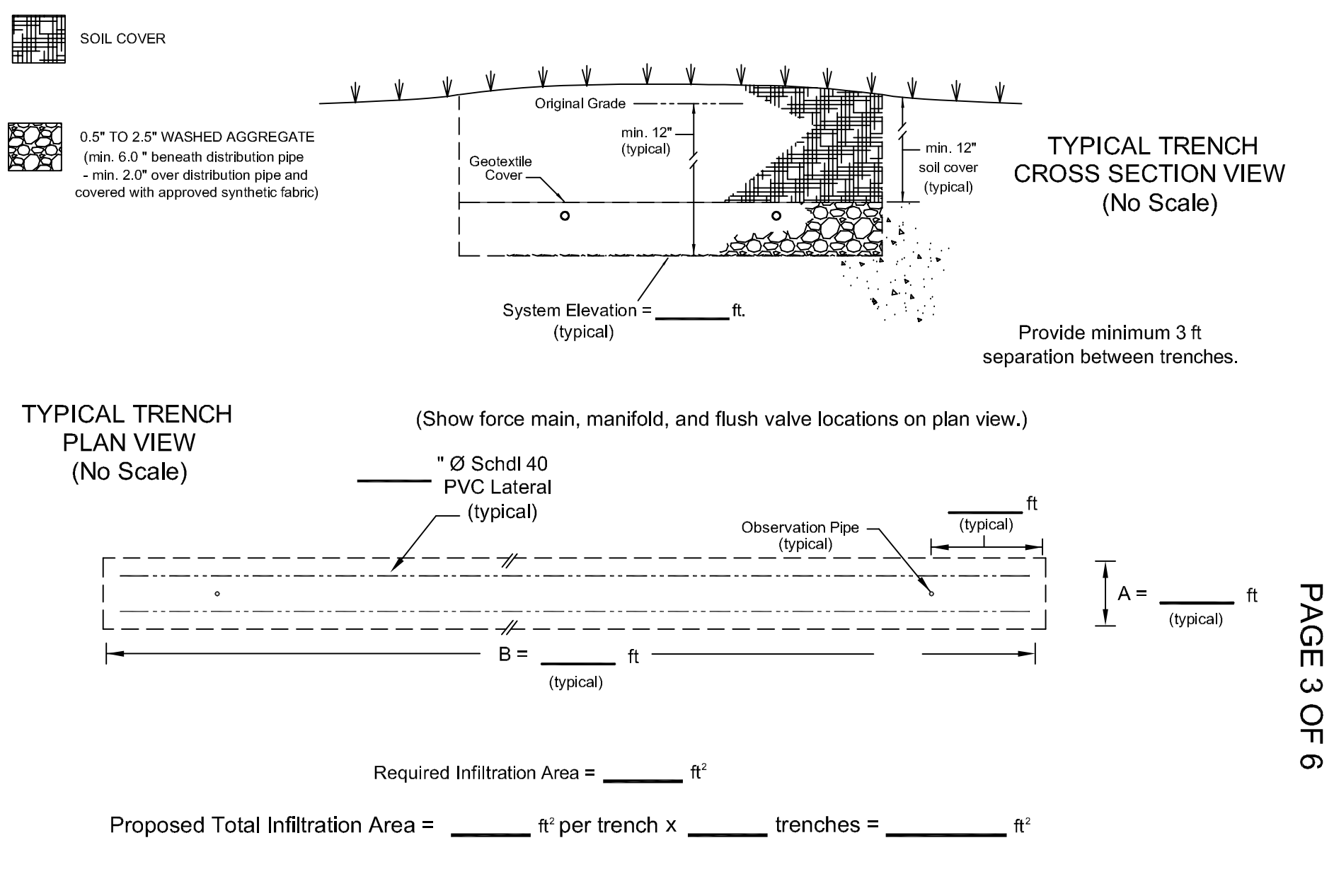

**RESE**